WindowsXP PDF

https://www.100test.com/kao\_ti2020/286/2021\_2022\_WindowsXP\_  $E7_c100_c286973$ htm Windows XP

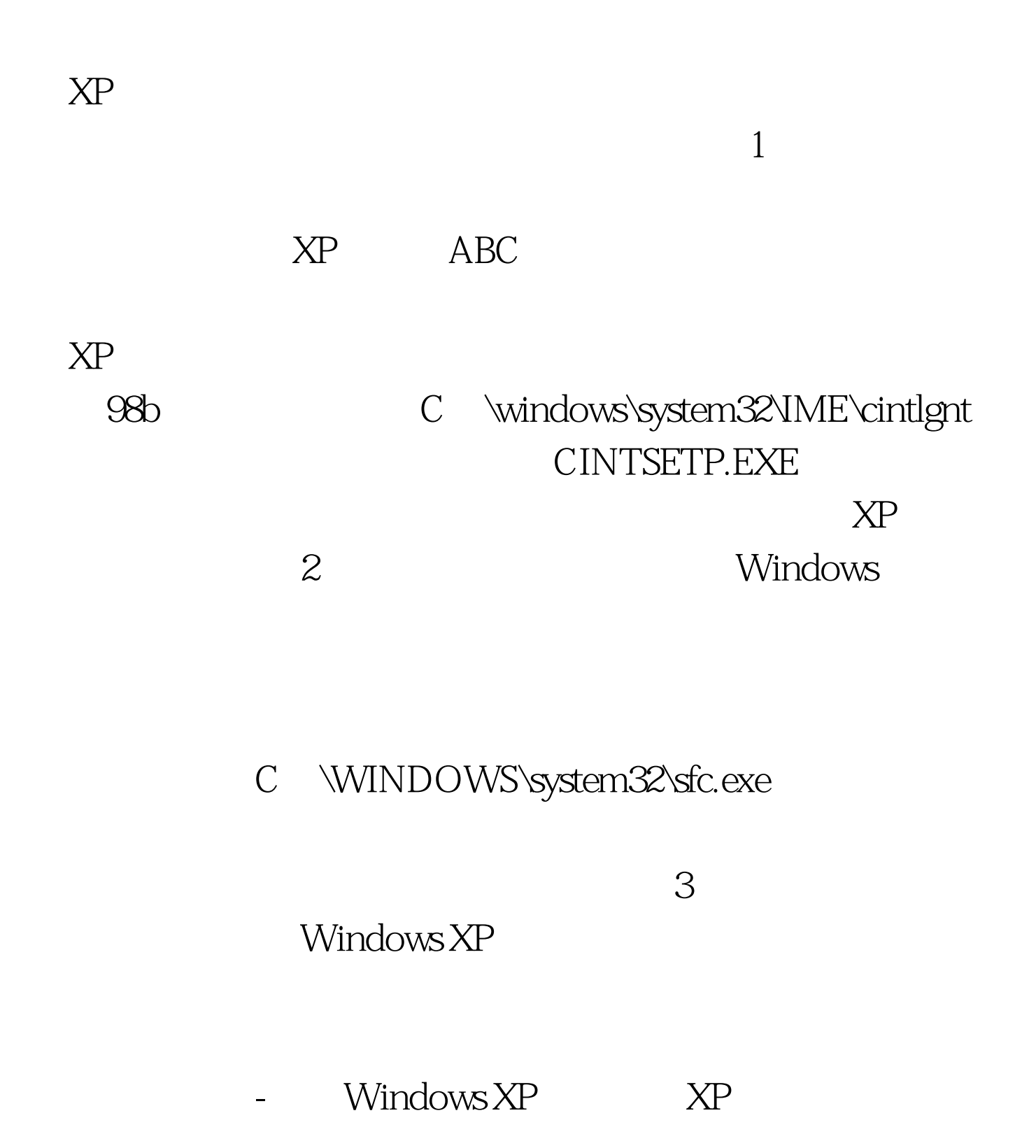

## $\chi$ P

Windows XP and control control of the control of the control of the control of the control of the control of the control of the control of the control of the control of the control of the control of the control of the cont \windows\system32\tourstart.exe 4 Windows<br>インタイム<br>インタイム<br>インタイム<br>インタイム<br>インタイム<br>インタイム<br>インタイム<br>インタイム<br>インタイム<br>インタイム Windows Update 的网站上升级XP.但如果我们在设置开始菜单时如果不小心把

> c:\windows\system32\wupdmgr.exe 功能。 5、自解压文件制作工具 自解压文件可在没有WinRAR

WinRAR

## XP IExpress c

\windows\system32\iexpress.exe

standard self-extractor

self-extractor for software installation

iexpress

 $\chi$ P

100Test www.100test.com